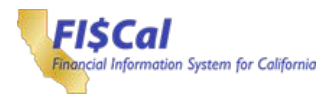

These Configuration Modification Request (CMR) Form Instructions will help users complete the [CMR](http://www.fiscal.ca.gov/access-fiscal/FISCal_Service_Center/index.html) [Form.](http://www.fiscal.ca.gov/access-fiscal/FISCal_Service_Center/index.html) For additional information, see the [Configuration Modification Request Process.](http://www.fiscal.ca.gov/access-fiscal/FISCal_Service_Center/index.html)

All Configuration Modification Requests that are designated for central or control agency configuration must be submitted to the FI\$Cal Service Center (FSC) for processing (refer to the column titled "Change Coordinator" in the [Configuration Ownership Matrix](http://www.fiscal.ca.gov/access-fiscal/FISCal_Service_Center/index.html) to determine whether the Change Coordinator is a Departmental, Central or Control Agency role).

#### **For changes to Configuration Items = complete Sections A, B, and D. For changes to a Business Unit = complete Sections A, C, and D.**

NOTE: The fields in the online CMR (PDF) form will automatically adjust the content size as text is entered.

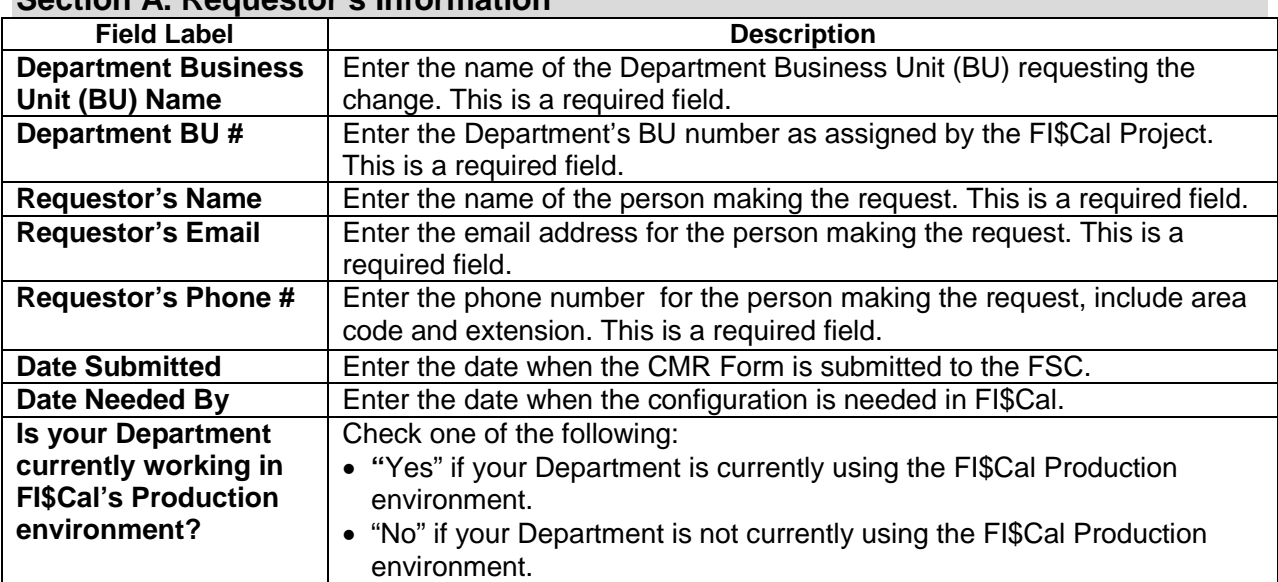

## **Section A. Requestor's Information**

#### **Section B. Configuration Item Modification**

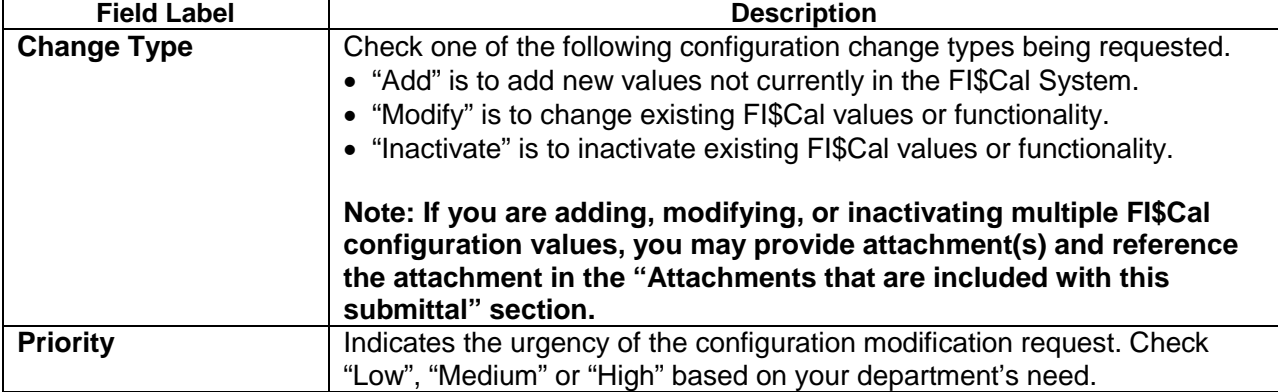

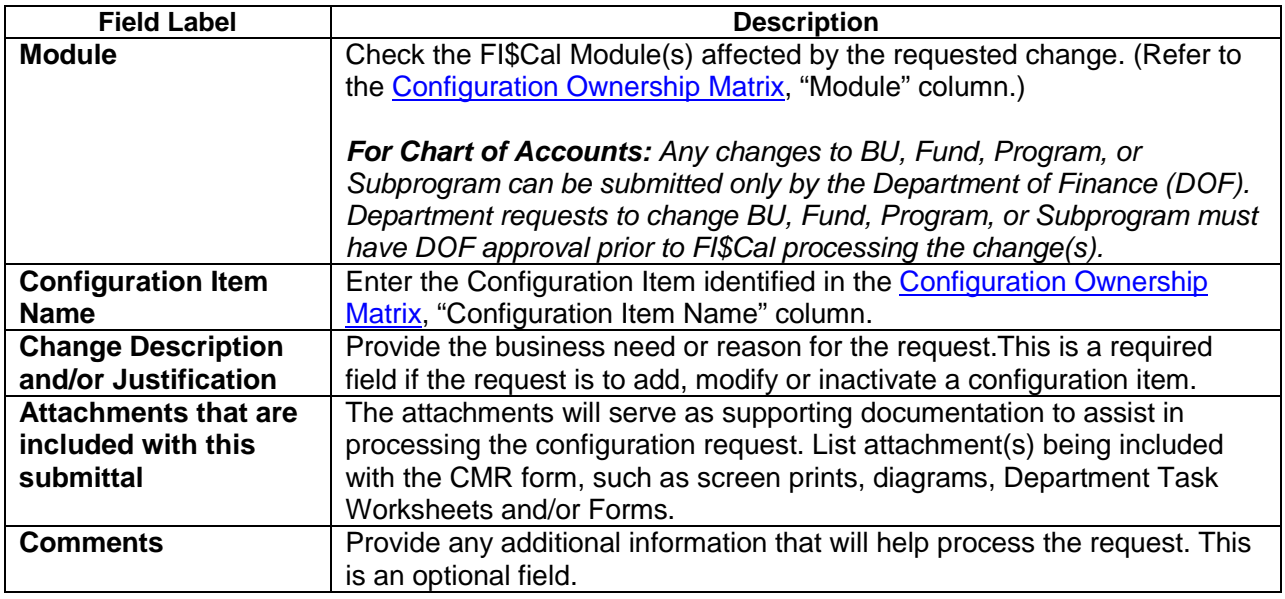

### **Section C. Business Unit Modification**

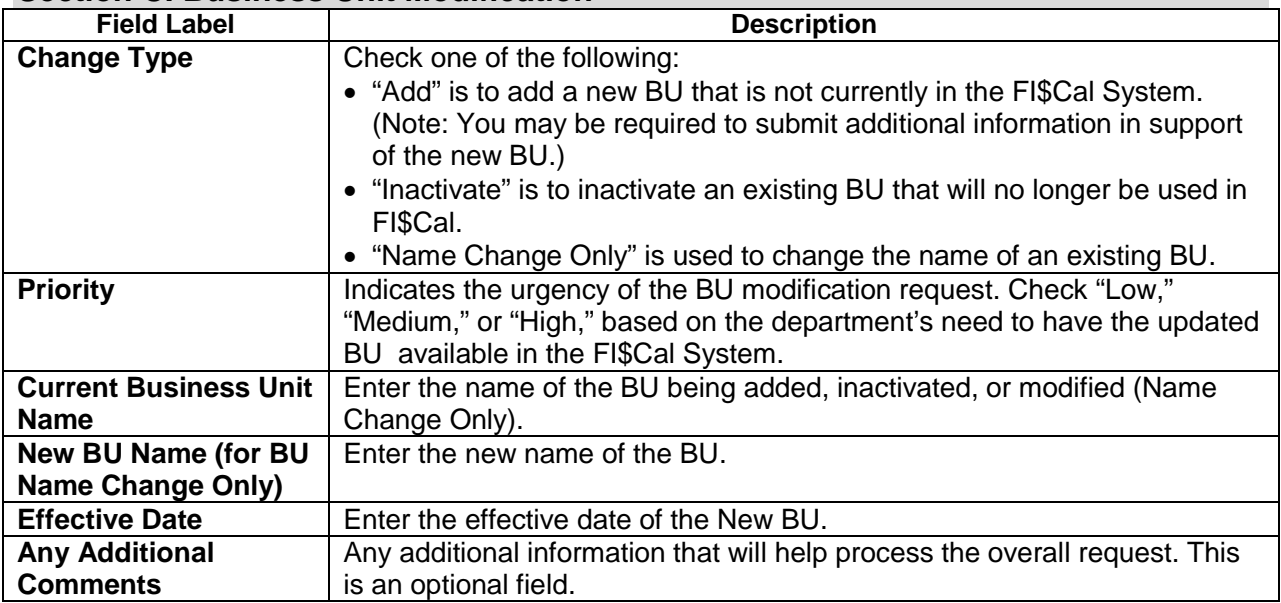

# **Section D. Approvals and Processing**

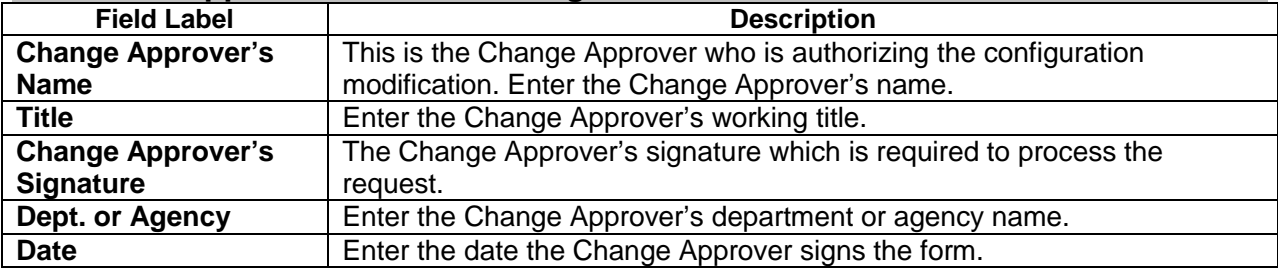

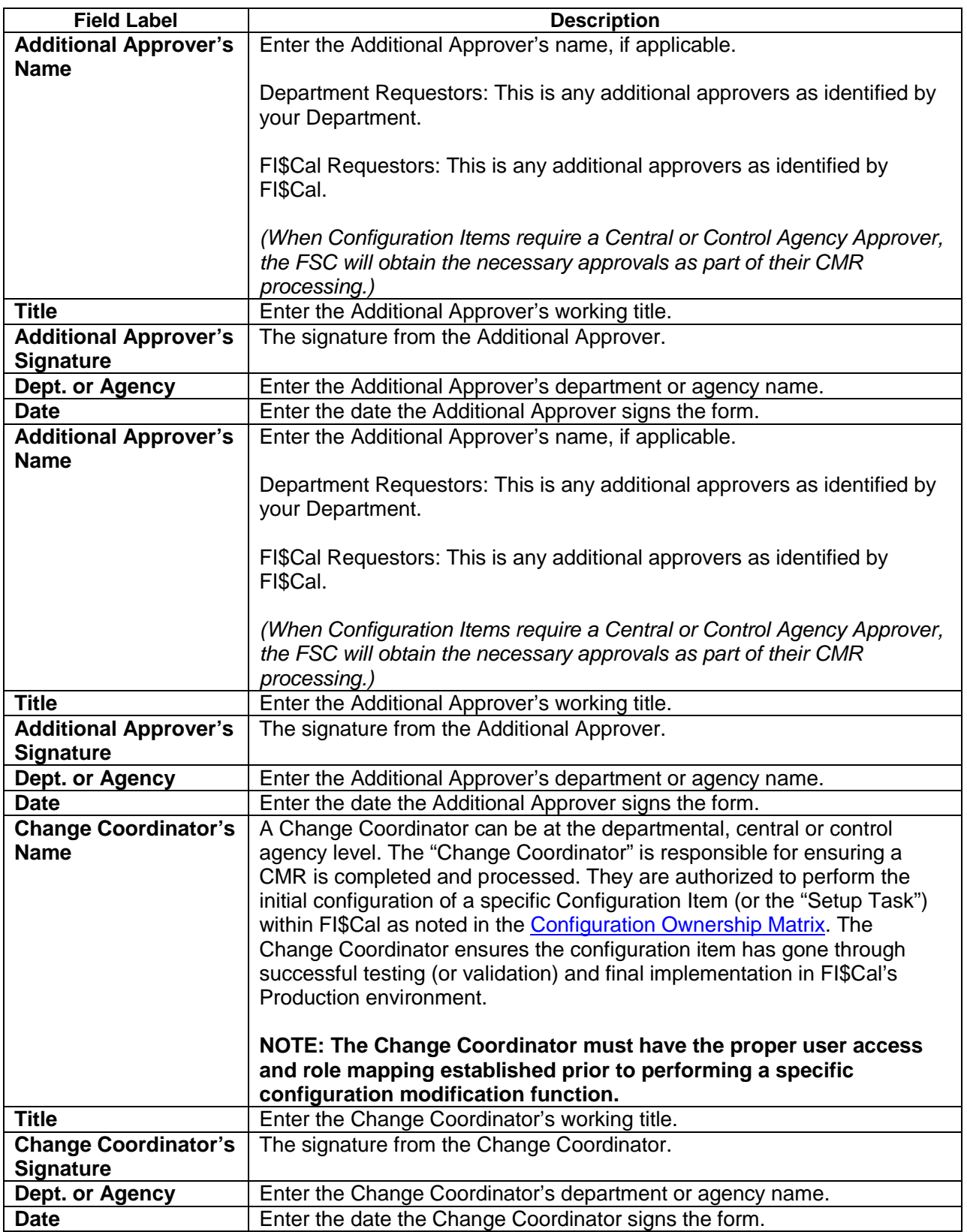